## **Interest Conversion Menu**

The Interest Conversion menu allows you to convert between nominal and effective interest rates using either: Periodic compounding or Continuous compounding. To show it touch the "**OPT**" key and in the section "**3) Conversions:**" or section "**4) Finance:**", touch the "**Interest Conv.**" button.

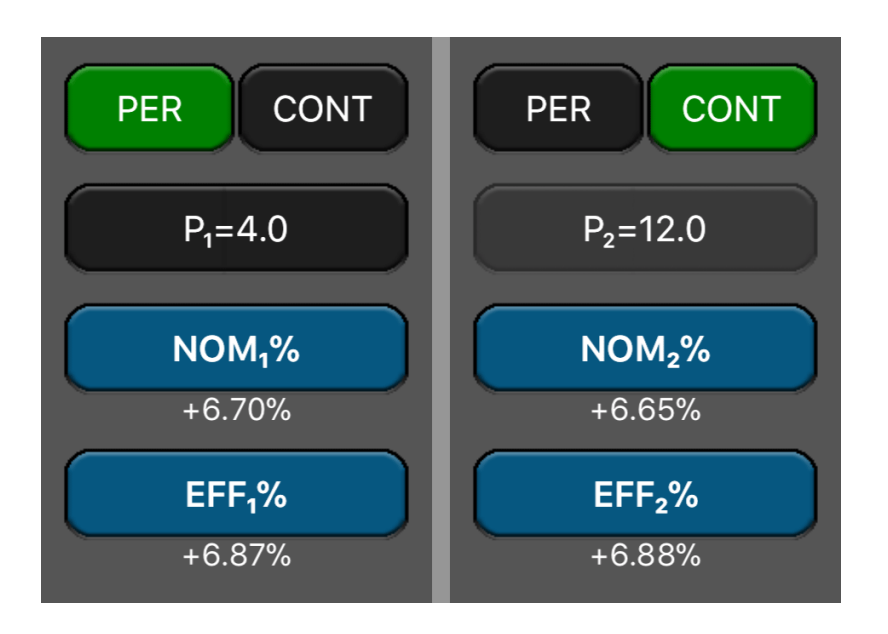

The interest conversions use the following equations:

```
(Periodic) %EFFi = 100 • [ ( 1 + %NOMi ÷ Pi ÷ 100 )Pi
 - 1]
(Continuous) %EFFi = 100 • ( e%NOMi /100 - 1 )
```
For convenience, the menu allows to analyze and calculate two interest rates in the same view. This is specially useful for comparing nominal interest rates of different conditions.

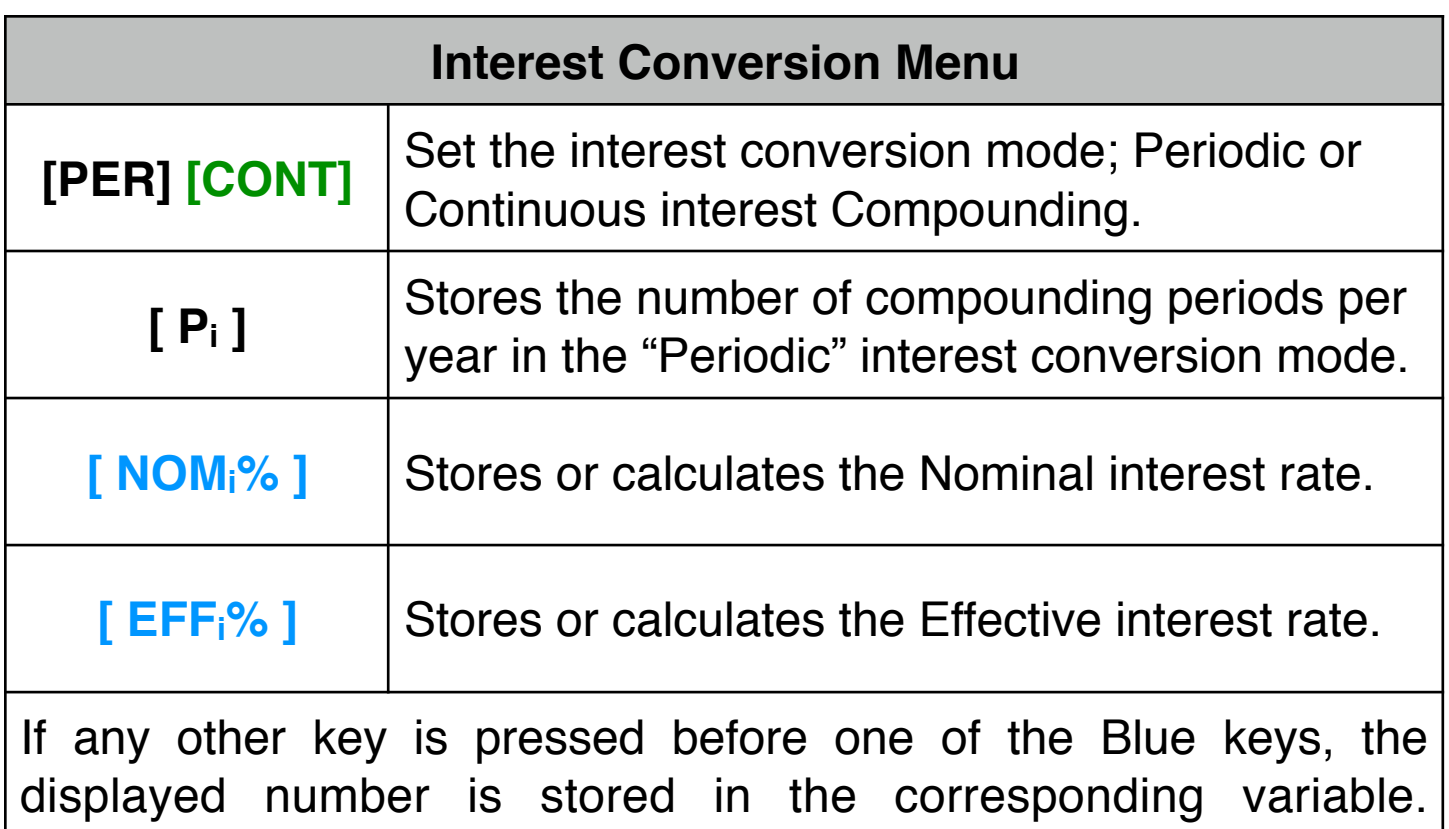

Otherwise, the variable will be calculated.

## **Example: Saving Accounts Comparison**

You have offers to open a saving account from three banks:

- **•** Bank #1 offers a 6.70% annual interest compounded quarterly.
- **•** Bank #2 offers a 6.65% annual interest compounded monthly and
- **•** Bank #3 offers a 6.65% annual interest compounded continuously.

What is the best?.

**Solution:** Follow the next sequence:

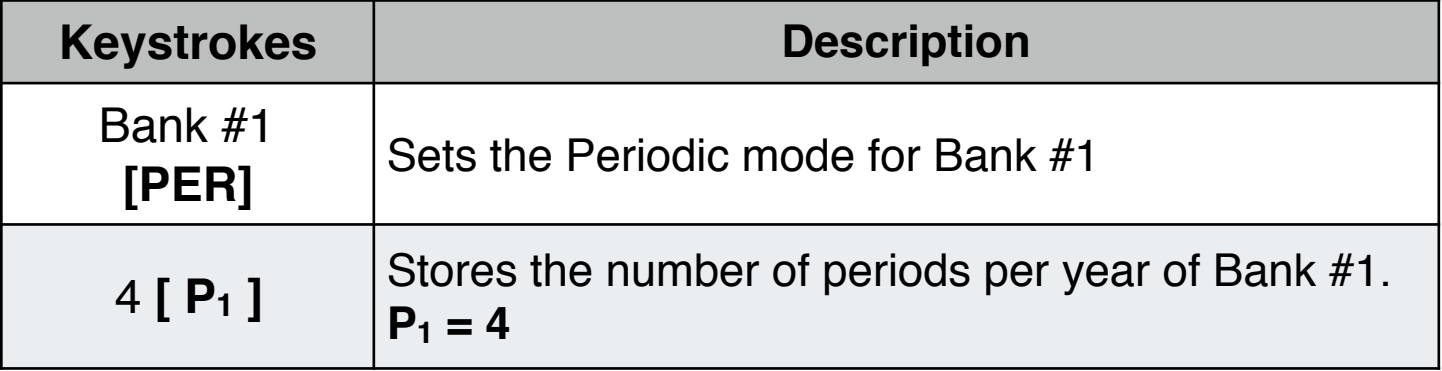

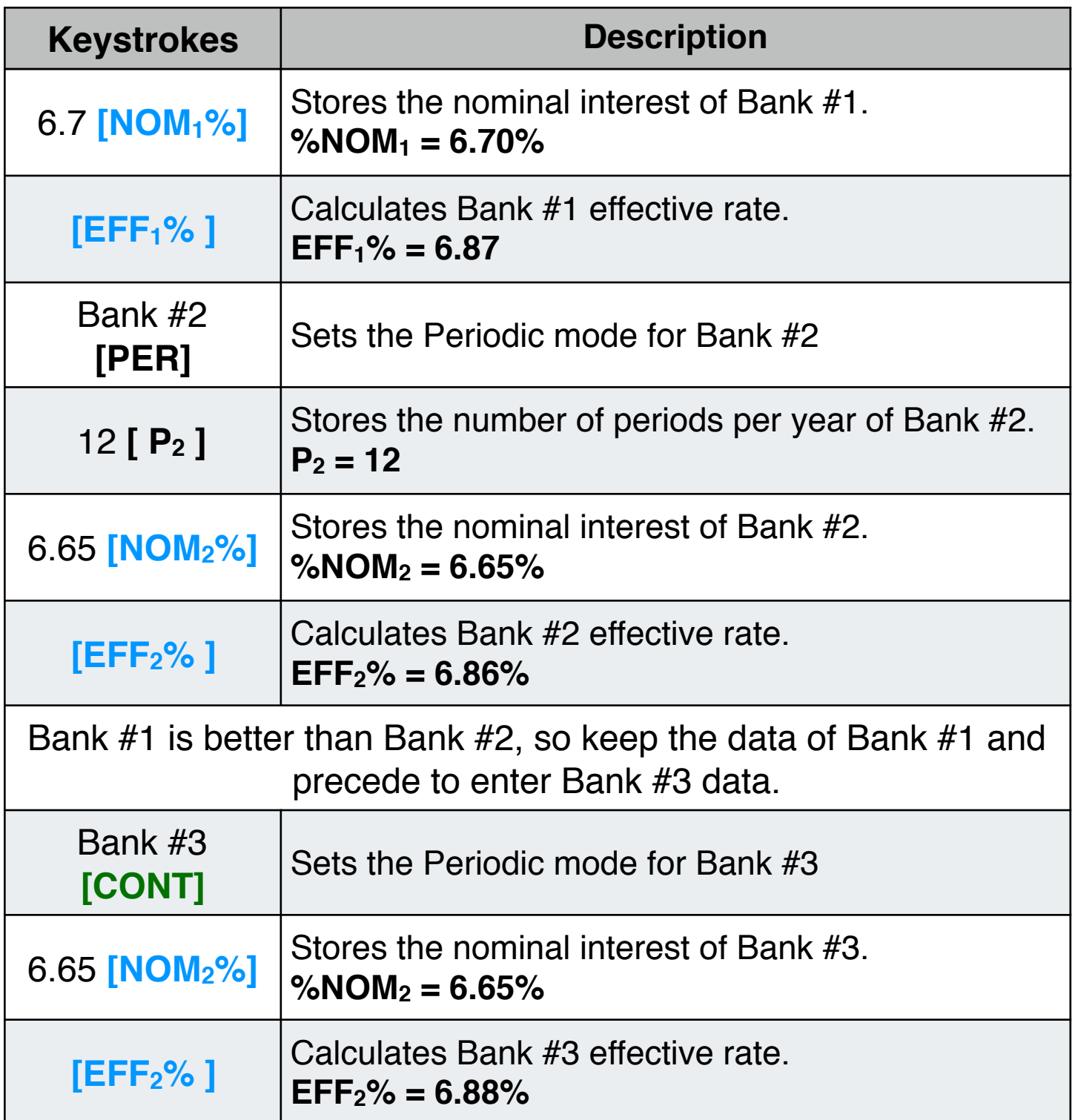

**Answer:** Bank #3 is offering the most favorable interest rate of 6.88%.